#### **Муниципальное бюджетное общеобразовательное учреждение**

**«Первомайская общеобразовательная школа» Кировского района Республики Крым**

# **РАССМОТРЕНА**

СОГЛАСОВАНА

**УТВЕРЖДЕНА** 

Приказ № 163 от 24 ДР. 20

И.А.Саламатина

Директор МБОЈ «Первомайская С

на заседании школьного **MO** 

Е.И.Стерлева or  $dH \cdot Q_0 6dQ_T$ .

заместутель директора

учителей математики,

информатики, физики

Протокол № 7от 21.0820 20г

Руководитель МО Heee 3.Я.Сейтхалилова

#### **Рабочая программа**

**на 2020-2021 учебный год**

 **Преподаватель: Тимашкова Е.А.**

 **Предмет информатика (базовый уровень) Класс 7-А, 7-Б**

 **Общее количество часов по учебному плану: 34**

**Из них: на 1 полугодие 16 недель 16 уроков**

 **на 2 полугодие 18 недель 18 уроков**

 **Итого: 34 недели 34 урока** 

 **В том числе контрольных работ- 2** 

**Учебник: Семакин И. Г., Залогова Л. А., Русаков С. В.,Шестакова Л. В. Информатика: Учебник для 8 класса. – М.: БИНОМ. Лаборатория знаний, 2014**

#### **Пояснительная записка**

Рабочая программа по предмету «Информатика» для 7 класса общеобразовательной школы рассчитана на 34 часа и составлена на основе:

-федерального компонента государственного стандарта основного общего образования

-учебного плана МБОУ «Первомайская ОШ» на 2020/20211 учебный год.

-Авторской программой курса «Информатика и ИКТ» 7- 9 класс Авторы: Семакин И.Г., Залогова Л.А., Русаков С.В., Шестакова Л.В. - ООО «Издательство БИНОМ. Лаборатория знаний», 2014г. – 166 с.;

-федеральным перечнем учебников, утвержденных, рекомендованных (допущенных) к использованию в образовательном процессе в образовательных учреждениях, реализующих программы общего образования:

Семакин И.Г., Залогова Л.А., Русаков С.В., Шестакова Л.В. «Информатика», учебник для 7 класса – М.: БИНОМ. Лаборатория знаний, 2014.

Согласно федеральному базисному учебному плану для образовательных учреждений Российской Федерации на изучение информатики на ступени основного общего образования отводится 1 час в неделю в 7 классе.

Общая характеристика учебного предмета

Информатика – это наука о закономерностях протекания информационных процессов в системах различной природы, о методах, средствах и технологиях автоматизации информационных процессов. Она способствует формированию современного научного мировоззрения, развитию интеллектуальных способностей и познавательных интересов школьников; освоение базирующихся на этой науке информационных технологий необходимых школьникам, как в самом образовательном процессе, так и в их повседневной и будущей жизни.

Приоритетными объектами изучения в курсе информатики основной школы выступают информационные процессы и информационные технологии. Теоретическая часть курса строится на основе раскрытия содержания информационной технологии решения задачи, через такие обобщающие понятия как: информационный процесс, информационная модель и информационные основы управления.

Практическая же часть курса направлена на освоение школьниками навыков использования средств информационных технологий, являющееся значимым не только для формирования функциональной грамотности, социализации школьников, последующей деятельности выпускников, но и для повышения эффективности освоения других учебных предметов.

#### **1. Планируемые результаты освоения учебного предмета, курса**

При изучении курса «Информатика» в соответствии с требованиями ФГОС формируются следующие результаты освоения учебного предмета.

*Личностные результаты:*

1. Формирование целостного мировоззрения, соответствующего современному уровню развития науки и общественной практики.

 $2.$ Формирование коммуникативной компетентности в обшении  $\mathbf{u}$ сотрудничестве со сверстниками и взрослыми в процессе образовательной, общественнополезной, учебно-исследовательской, творческой деятельности.

3. Формирование ценности здорового и безопасного образа жизни.

### Метапредметные результаты:

Умение самостоятельно планировать пути достижения цели, в том числе  $1.$ альтернативные, осознанно выбирать наиболее эффективные способы решения учебных и познавательных задач.

2. Умение оценивать правильность выполнения учебной задачи, собственные возможности ее решения.

3. Умения определять понятия, создавать обобщения, устанавливать аналогии, классифицировать, устанавливать причинно-следственные связи, строить логическое рассуждение, умозаключение (индуктивное, дедуктивное и по аналогии) и делать выводы.

4. Умение создавать, применять и преобразовывать знаки и символы, модели и схемы для решения учебных и познавательных задач.

5. Формирование и развитие компетентности в области использования ИКТ.

# Предметные результаты:

1. Формирование информационной и алгоритмической культуры; формирование представления о компьютере как универсальном устройстве обработки информации; развитие основных навыков и умений использования компьютерных устройств.

2. Формирование представления об основных изучаемых понятиях: информация, устройство и программное обеспечение компьютера, текстовая и графическая информация, мультимедиа и компьютерные презентации.

3. Развитие алгоритмического мышления, необходимого для профессиональной деятельности в современном обществе.

4. Формирование умений формализации и структурирования информации, умения выбирать способ представления данных в соответствии с поставленной задачей таблицы, схемы, графики, диаграммы, с использованием соответствующих программных средств обработки данных.

5. Формирование навыков и умений безопасного и целесообразного поведения при работе с КОМПЬЮТЕРНЫМИ ПРОГРАММАМИ.

# 2. Содержание учебного предмета курса 7 класс

# Общее число часов - 33 ч. Резерв учебного времени - 1 ч.

# 1. Введение в предмет 1 ч.

Предмет информатики. Роль информации в жизни людей. Содержание базового курса информатики.

#### 2. Человек и информация 4 ч. (1+3)

Информация и ее виды. Восприятие информации человеком. Информационные процессы.

Измерение информации. Единицы измерения информации.

Практика на компьютере: освоение клавиатуры, работа с тренажером; основные приемы редактирования.

Практическая работа №1 «Работа с клавиатурным тренажером»

Практическая работа №2 «Работа с тренажёром клавиатуры»

Практическая работа №3 «Единицы измерения информации»

Учащиеся должны знать:

- > связь между информацией и знаниями человека;
- > что такое информационные процессы;
- > какие существуют носители информации;
- > функции языка, как способа представления информации; что такое естественные и формальные языки;
- $\triangleright$  как определяется единица измерения информации бит (алфавитный подход);
- > что такое байт, килобайт, мегабайт, гигабайт. Учашиеся должны уметь:

> приводить примеры информации и информационных процессов из области человеческой деятельности, живой природы и техники;

- определять в конкретном процессе передачи информации источник, приемник, канал;
- ► приводить примеры информативных и неинформативных сообщений;
- ▶ измерять информационный объем текста в байтах (при использовании компьютерного алфавита):
- > пересчитывать количество информации в различных единицах (битах, байтах, Кб, Мб,  $\Gamma$ <sup>6</sup>):
- > пользоваться клавиатурой компьютера для символьного ввода данных.

# 3. Компьютер: устройство и программное обеспечение 6 ч. (3+3)

Начальные сведения об архитектуре компьютера.

Принципы организации внутренней и внешней памяти компьютера. Двоичное представление данных в памяти компьютера. Организация информации на внешних носителях, файлы.

Персональный компьютер. Основные устройства и характеристики. Правила техники безопасности и эргономики при работе за компьютером.

Виды программного обеспечения (ПО). Системное ПО. Операционные системы.

Основные функции ОС. Файловая структура внешней памяти. Объектно-

ориентированный пользовательский интерфейс.

Практика на компьютере: знакомство с комплектацией устройств персонального компьютера, со способами их подключений; знакомство с пользовательским интерфейсом операционной системы; работа с файловой системой ОС (перенос, копирование и удаление файлов, создание и удаление папок, переименование файлов и папок, работа с файловым менеджером, поиск файлов на диске); работа со справочной системой ОС; использование антивирусных программ.

Практическая работа №4 «Знакомство с комплектацией устройств ПК, подключение внешних устройств»

Практическая работа №5 «Пользовательский интерфейс»

Практическая работа №6«Работа с файловой структурой операционной системы»

Учашиеся должны знать:

- > правила техники безопасности и при работе на компьютере;
- > состав основных устройств компьютера, их назначение и информационное взаимодействие;
- > основные характеристики компьютера в целом и его узлов (различных накопителей, устройств ввода и вывода информации);
- > структуру внутренней памяти компьютера (биты, байты); понятие адреса памяти;
- > типы и свойства устройств внешней памяти:
- > типы и назначение устройств ввода/вывода;
- > сущность программного управления работой компьютера;
- принципы организации информации на внешних носителях: что такое файл, каталог (папка), файловая структура;
- назначение программного обеспечения и его состав.

#### *Учащиеся должны уметь:*

- включать и выключать компьютер;
- пользоваться клавиатурой;
- ориентироваться в типовом интерфейсе: пользоваться меню, обращаться за справкой, работать с окнами;
- инициализировать выполнение программ из программных файлов;
- просматривать на экране директорию диска;
- выполнять основные операции с файлами и каталогами (папками): копирование, перемещение, удаление, переименование, поиск;
- использовать антивирусные программы.

#### **4. Текстовая информация и компьютер 9 ч. (3+6)**

Тексты в компьютерной памяти: кодирование символов, текстовые файлы. Работа с внешними носителями и принтерами при сохранении и печати текстовых документов.

Текстовые редакторы и текстовые процессоры, назначение, возможности, принципы работы с ними. Интеллектуальные системы работы с текстом (распознавание текста, компьютерные словари и системы перевода)

*Практика на компьютере*: основные приемы ввода и редактирования текста; постановка руки при вводе с клавиатуры; работа со шрифтами; приемы форматирования текста; работа с выделенными блоками через буфер обмена; работа с таблицами; работа с нумерованными и маркированными списками; вставка объектов в текст (рисунков, формул); знакомство со встроенными шаблонами и стилями, включение в текст гиперссылок.

*Практическая работа №7 «Ввод и редактирование текста»*

*Практическая работа №8 «Форматирование текста»*

*Практическая работа №9 «Буфер обмена. Поиск и замена фрагментов текста» Практическая работа №10«Таблицы в текстовом документе»*

# *Практическая работа №11 «Дополнительные возможности текстового процессора»*

*Итоговое практическое задание №12«Создание и обработка текстовых документов» При наличии соответствующих технических и программных средств*: практика по сканированию и распознаванию текста, машинному переводу.

*Учащиеся должны знать:*

- способы представления символьной информации в памяти компьютера (таблицы кодировки, текстовые файлы);
- назначение текстовых редакторов (текстовых процессоров);
- основные режимы работы текстовых редакторов (ввод-редактирование, печать, орфографический контроль, поиск и замена, работа с файлами).

# *Учащиеся должны уметь:*

- набирать и редактировать текст в одном из текстовых редакторов;
- выполнять основные операции над текстом, допускаемые этим редактором;
- сохранять текст на диске, загружать его с диска, выводить на печать.

# **5. Графическая информация и компьютер 5 ч. (2+3)**

Компьютерная графика: области применения, технические средства. Принципы кодирования изображения; понятие о дискретизации изображения. Растровая и векторная графика.

Графические редакторы и методы работы с ними.

*Практика на компьютере*: создание изображения в среде графического редактора растрового типа с использованием основных инструментов и приемов манипулирования рисунком (копирование, отражение, повороты, прорисовка); знакомство с работой в среде редактора векторного типа (можно использовать встроенную графику в текстовом процессоре).

*Практическая работа №13«Работа с растровым графическим редактором» Практическая работа №14 Работа с векторным графическим редактором Практическая работа №15 «Технические средства компьютерной графики»*

*При наличии технических и программных средств*: сканирование изображений и их обработка в среде графического редактора.

# *Учащиеся должны знать:*

- способы представления изображений в памяти компьютера; понятия о пикселе, растре, кодировке цвета, видеопамяти;
- какие существуют области применения компьютерной графики;
- назначение графических редакторов;
- назначение основных компонентов среды графического редактора растрового типа: рабочего поля, меню инструментов, графических примитивов, палитры, ножниц, ластика и пр.

# *Учащиеся должны уметь:*

- строить несложные изображения с помощью одного из графических редакторов;
- сохранять рисунки на диске и загружать с диска; выводить на печать.

# **6. Мультимедиа и компьютерные презентации 6 ч. (2+4)**

Что такое мультимедиа; области применения. Представление звука в памяти компьютера; понятие о дискретизации звука. Технические средства мультимедиа. Компьютерные презентации.

*Практика на компьютере*: освоение работы с программным пакетом создания презентаций; создание презентации, содержащей графические изображения, анимацию, звук, текст, демонстрация презентации с использованием мультимедийного проектора;

*Практическая работа №16 «Создание презентации»*

*Практическая работа №17 «Технология мультимедиа»*

# *Практическая работа №18 «Создание гиперссылок»*

*Практическая работа №19«Демонстрация презентации на заданную тему» При наличии технических и программных средств*: запись звука в компьютерную память; запись изображения с использованием цифровой техники и ввод его в компьютер; использование записанного изображения и звука в презентации.

# *Учащиеся должны знать:*

- что такое мультимедиа;
- принцип дискретизации, используемый для представления звука в памяти компьютера;
- основные типы сценариев, используемых в компьютерных презентациях. *Учащиеся должны уметь:*
- Создавать несложную презентацию в среде типовой программы, совмещающей изображение, звук, анимацию и текст.

# **3. Тематическое планирование**

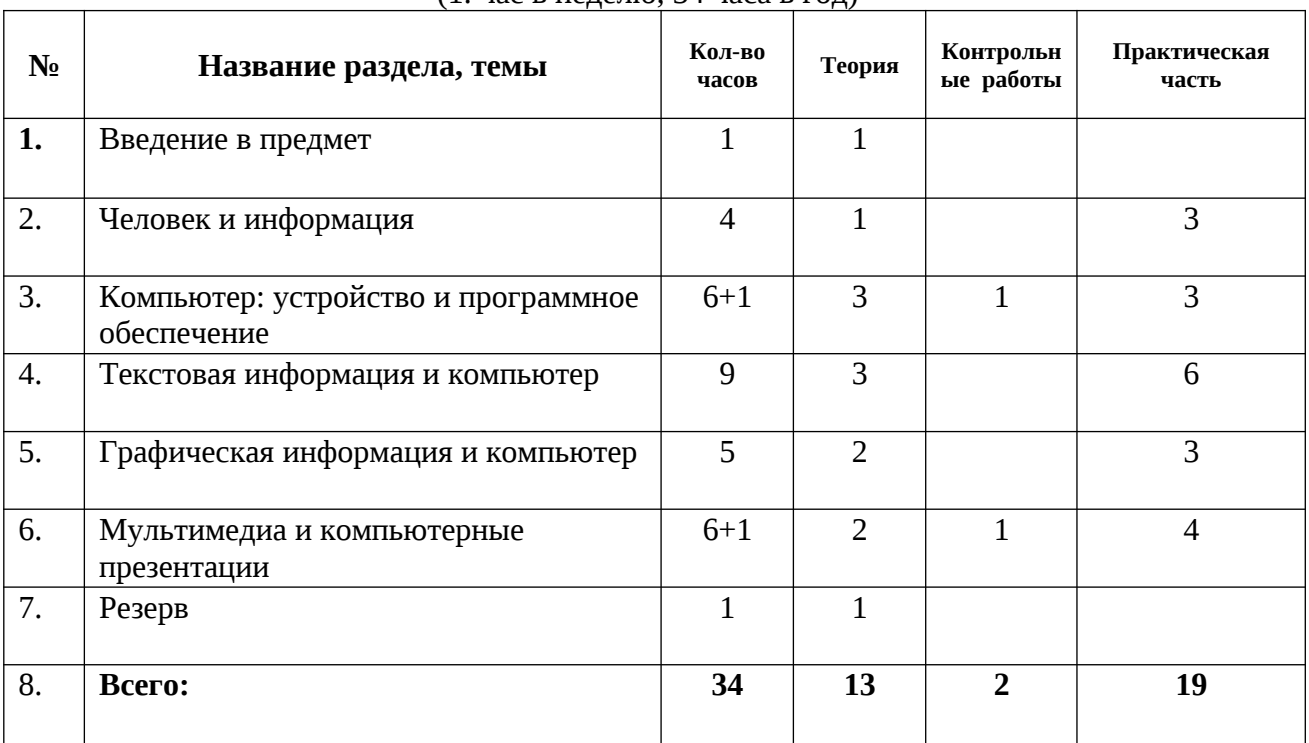

### **Содержание курса 7 класса и распределение учебного времени** (1. час в неделю, 34 часа в год)

# **4. Календарно-тематическое планирование**

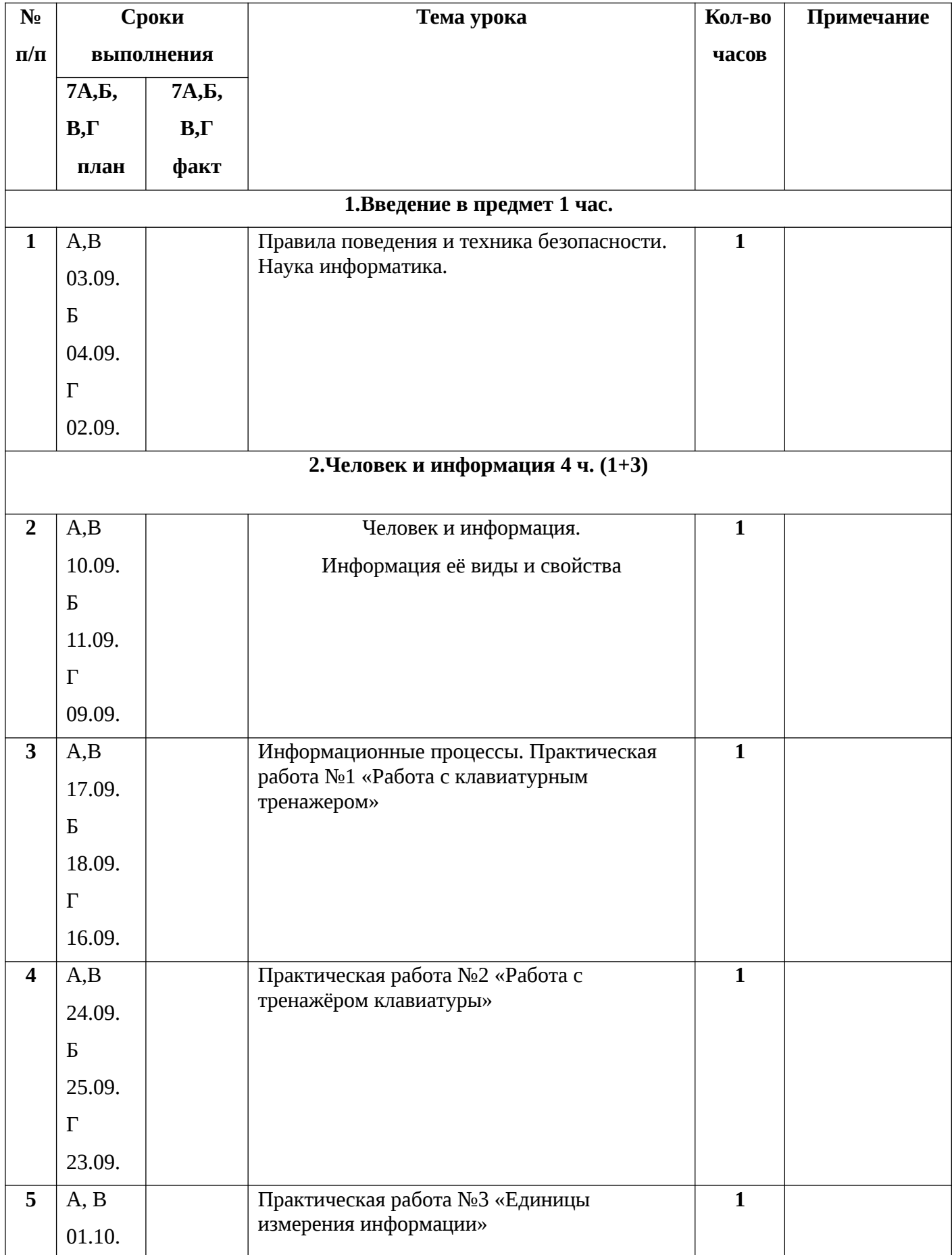

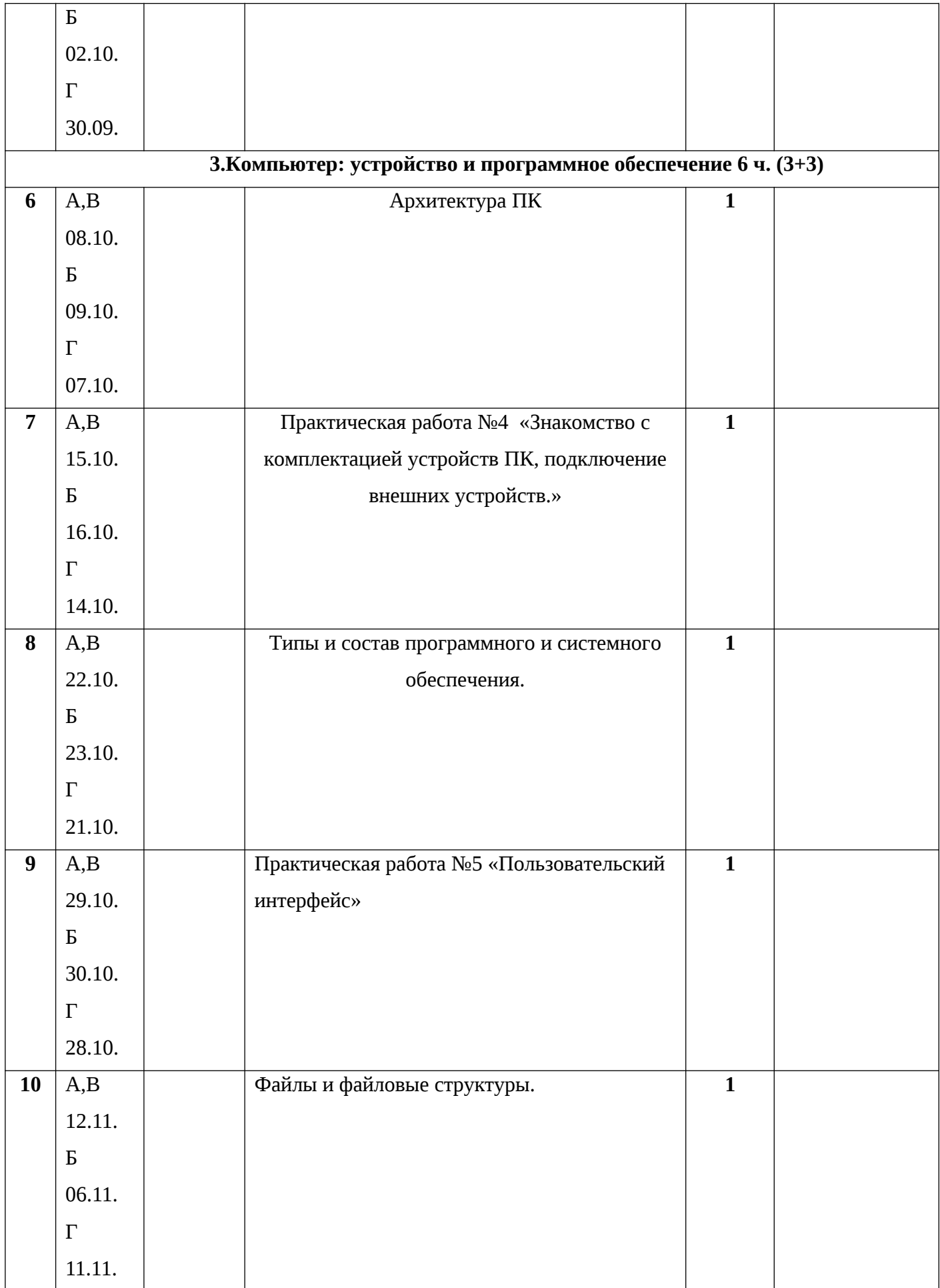

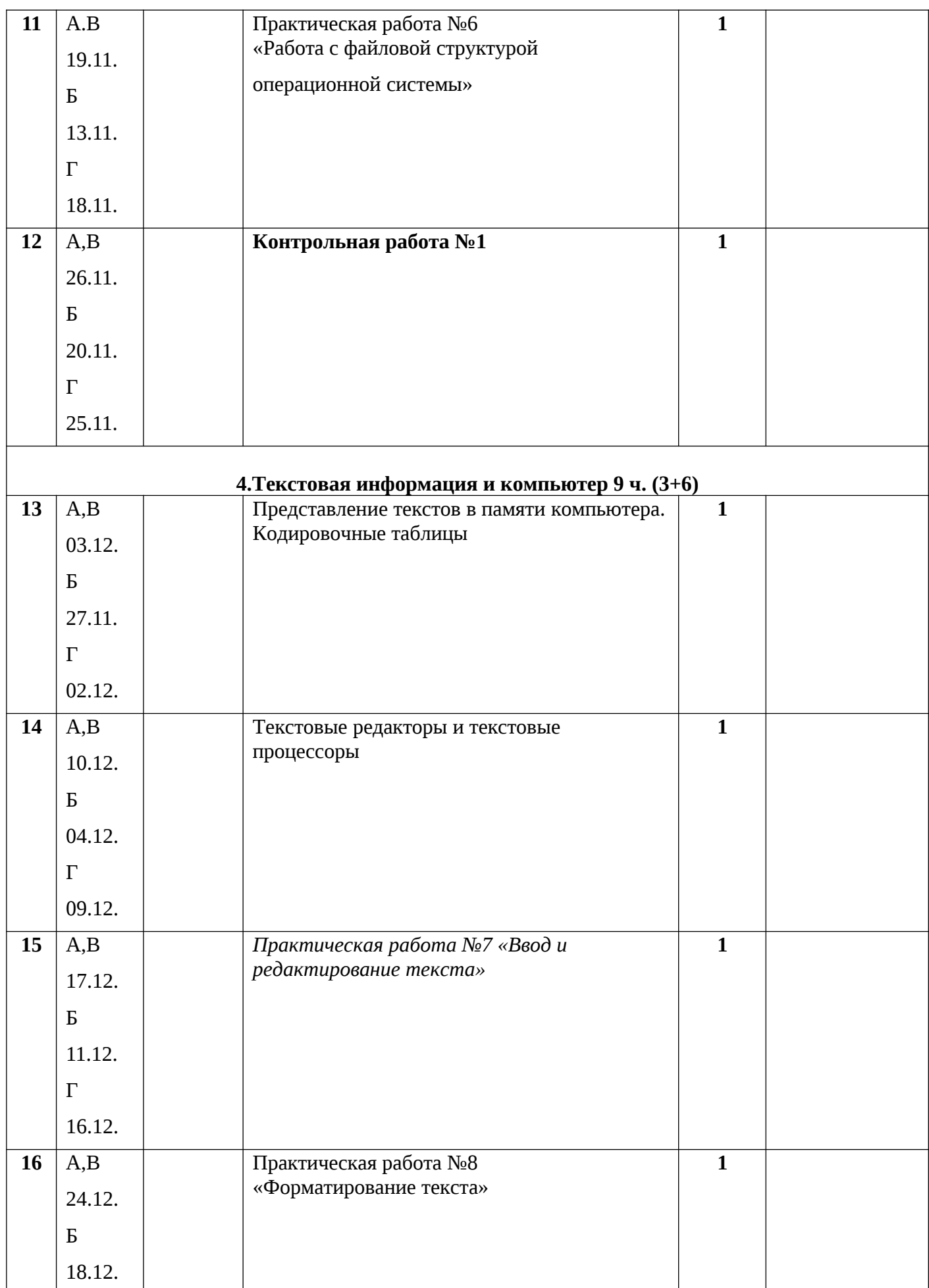

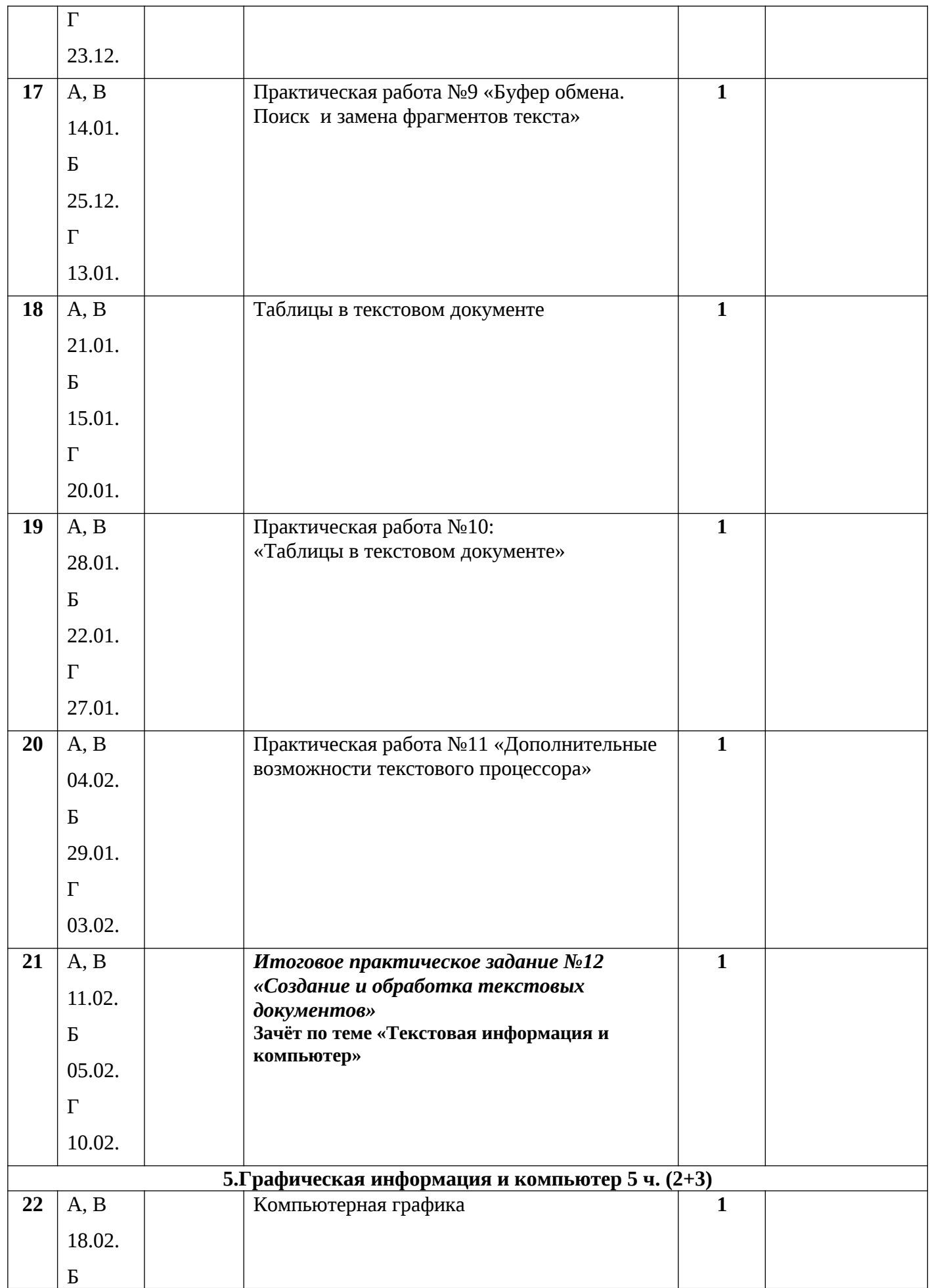

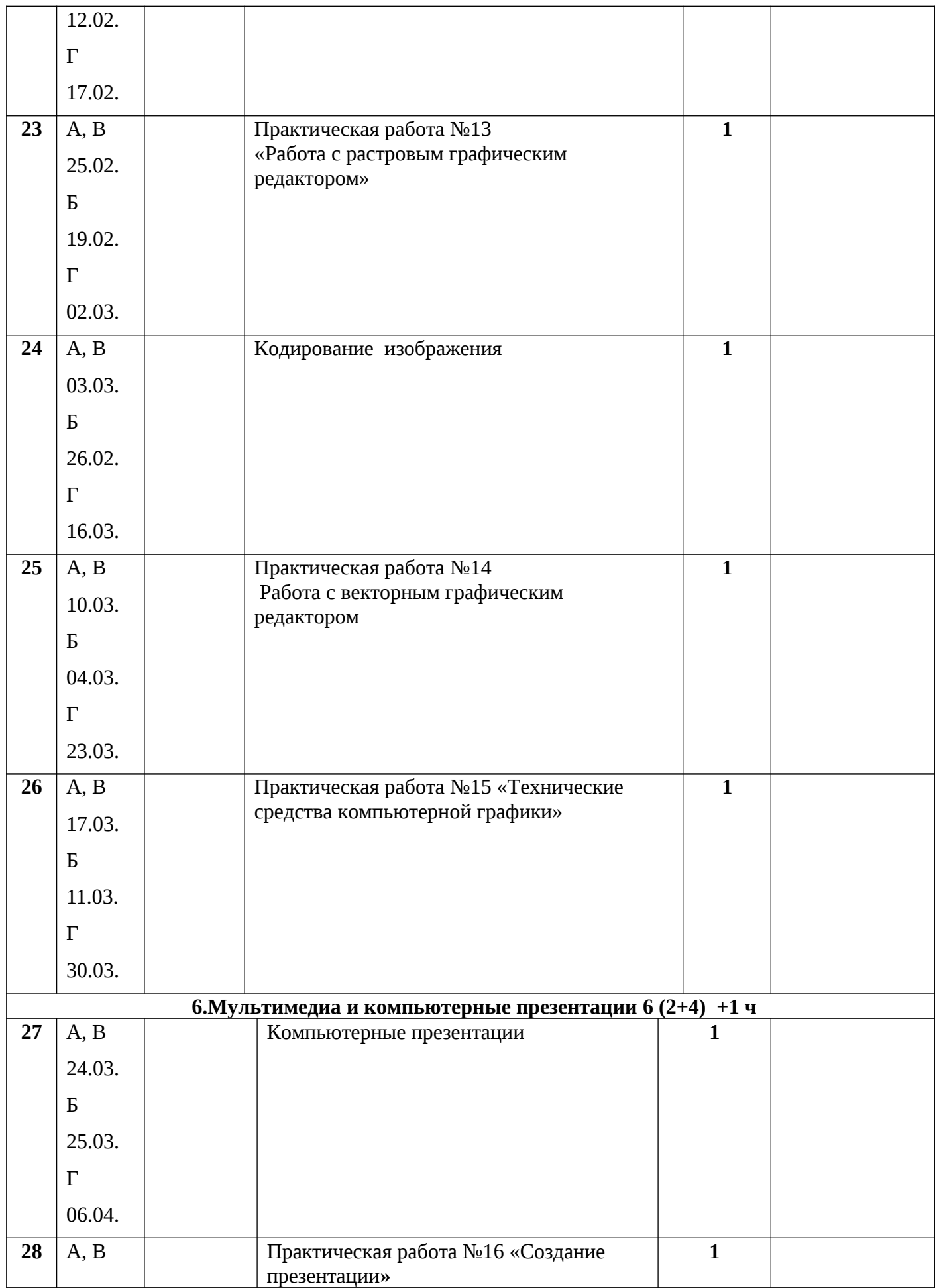

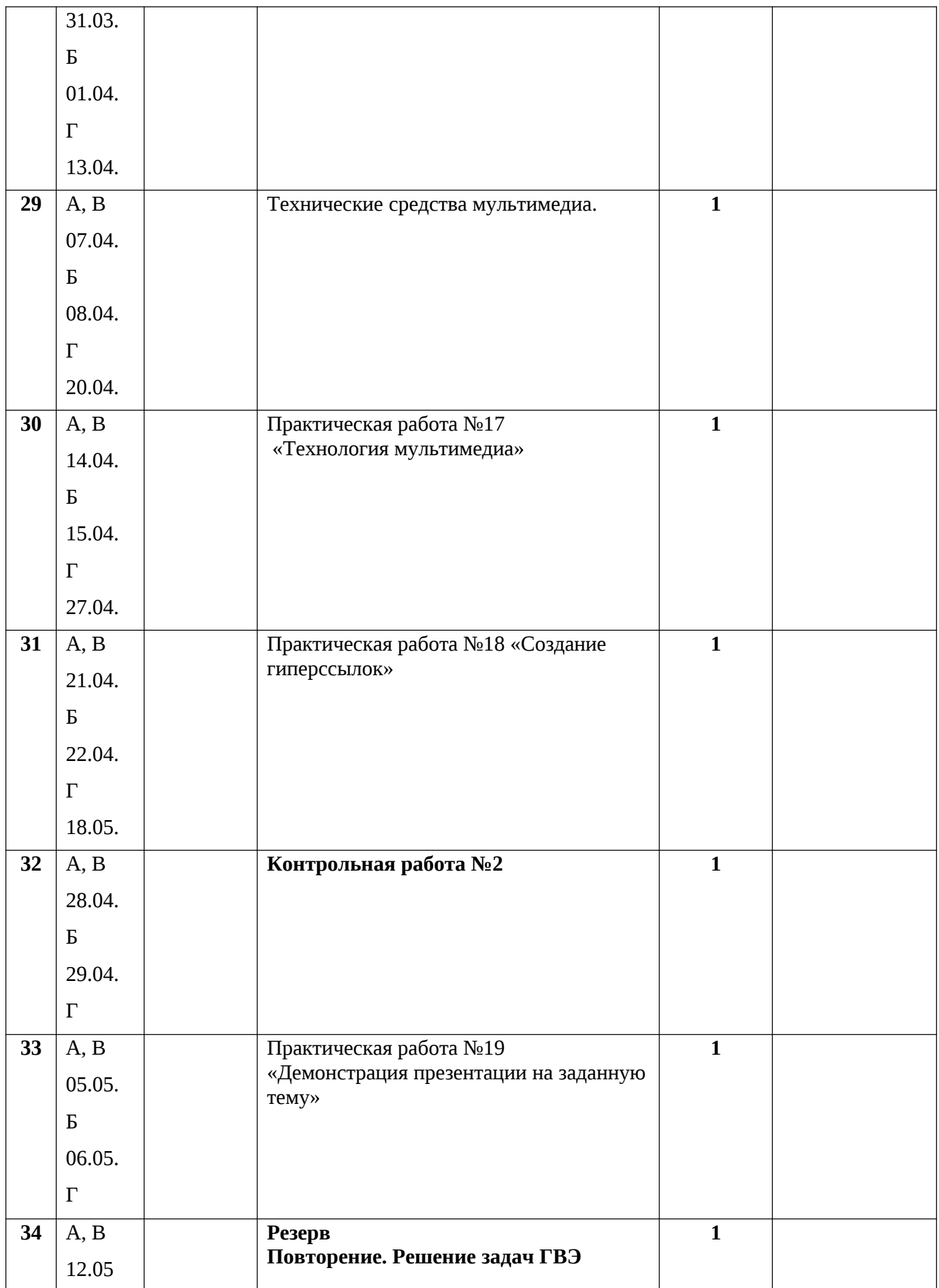

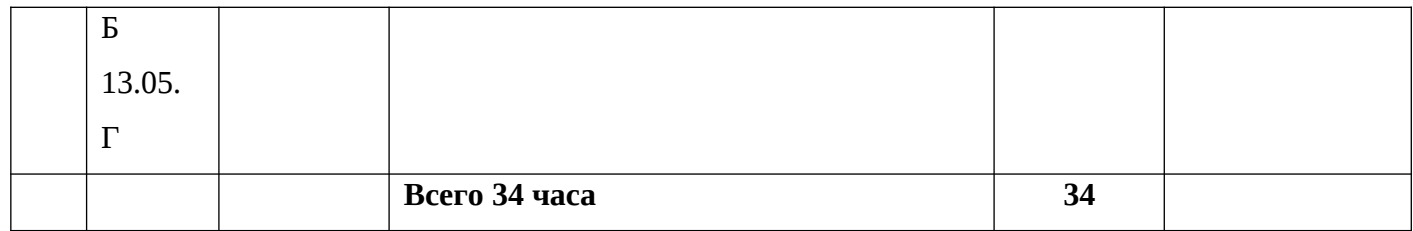